# Package 'EMDomics'

May 13, 2024

<span id="page-0-0"></span>Title Earth Mover's Distance for Differential Analysis of Genomics Data

Description The EMDomics algorithm is used to perform a supervised multi-class analysis to measure the magnitude and statistical significance of observed continuous genomics data between groups. Usually the data will be gene expression values from array-based or sequence-based experiments, but data from other types of experiments can also be analyzed (e.g. copy number variation). Traditional methods like Significance Analysis of Microarrays (SAM) and Linear Models for Microarray Data (LIMMA) use significance tests based on summary statistics (mean and standard deviation) of the distributions. This approach lacks power to identify expression differences between groups that show high levels of intra-group heterogeneity. The Earth Mover's Distance (EMD) algorithm instead computes the ``work'' needed to transform one distribution into another, thus providing a metric of the overall difference in shape between two distributions. Permutation of sample labels is used to generate q-values for the observed EMD scores. This package also incorporates the Komolgorov-Smirnov (K-S) test and the Cramer von Mises test (CVM), which are both common distribution comparison tests.

Version 2.34.0

biocViews Software, DifferentialExpression, GeneExpression, Microarray

#### Maintainer

Sadhika Malladi <contact@sadhikamalladi.com> and Daniel Schmolze <emd@schmolze.com>

**Depends**  $R$  ( $>= 3.2.1$ )

Imports emdist, BiocParallel, matrixStats, ggplot2, CDFt,

preprocessCore

Suggests knitr

License MIT + file LICENSE

LazyData true

VignetteBuilder knitr

NeedsCompilation no

<span id="page-1-0"></span>Author Sadhika Malladi [aut, cre], Daniel Schmolze [aut, cre], Andrew Beck [aut], Sheida Nabavi [aut]

git\_url https://git.bioconductor.org/packages/EMDomics

git\_branch RELEASE\_3\_19

git\_last\_commit a48cf7c

git\_last\_commit\_date 2024-04-30

Repository Bioconductor 3.19

Date/Publication 2024-05-13

# **Contents**

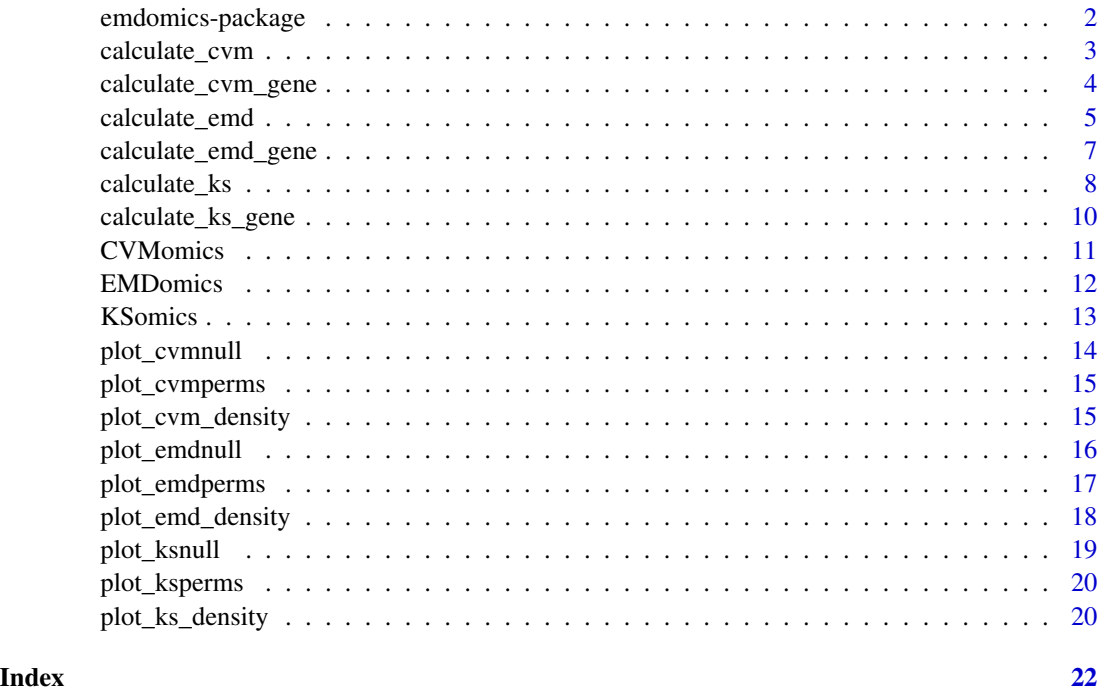

emdomics-package *Earth Mover's Distance algorithm for differential analysis of genomics data.*

### Description

[calculate\\_emd](#page-4-1), [calculate\\_cvm](#page-2-1), or [calculate\\_ks](#page-7-1) will usually be the only functions needed, depending on the type of distribution comparison test that is desired.

#### <span id="page-2-1"></span><span id="page-2-0"></span>Description

This is a main user interface to the **EMDomics** package, and will usually the only function needed when conducting an analysis using the CVM algorithm. Analyses can also be conducted with the Komolgorov-Smirnov Test using calculate\_ks or the Earth Mover's Distance algorithm using calculate\_emd.

The algorithm is used to compare genomics data between any number of groups. Usually the data will be gene expression values from array-based or sequence-based experiments, but data from other types of experiments can also be analyzed (e.g. copy number variation).

Traditional methods like Significance Analysis of Microarrays (SAM) and Linear Models for Microarray Data (LIMMA) use significance tests based on summary statistics (mean and standard deviation) of the two distributions. This approach tends to give non-significant results if the two distributions are highly heterogeneous, which can be the case in many biological circumstances (e.g sensitive vs. resistant tumor samples).

The Cramer von Mises (CVM) algorithm generates a test statistic that is the sum of the squared values of the differences between two cumulative distribution functions (CDFs). As a result, the test statistic tends to overestimate the similarity between two distributions and cannot effectively handle partial matching like EMD does. However, it is one of the most commonly referenced nonparametric two-class distribution comparison tests in non-genomic contexts.

The CVM-based algorithm implemented in **EMDomics** has two main steps. First, a matrix (e.g. of expression data) is divided into data for each of the groups. Every possible pairwise CVM score is then computed and stored in a table. The CVM score for a single gene is calculated by averaging all of the pairwise CVM scores. Next, the labels for each of the groups are randomly permuted a specified number of times, and an CVM score for each permutation is calculated. The median of the permuted scores for each gene is used as the null distribution, and the False Discovery Rate (FDR) is computed for a range of permissive to restrictive significance thresholds. The threshold that minimizes the FDR is defined as the q-value, and is used to interpret the significance of the CVM score analogously to a p-value (e.g. q-value  $< 0.05$  is significant.)

#### Usage

```
calculate_cvm(data, outcomes, nperm = 100, pairwise.p = FALSE,
  seq = FALSE, quantile.norm = FALSE, verbose = TRUE, parallel = TRUE)
```
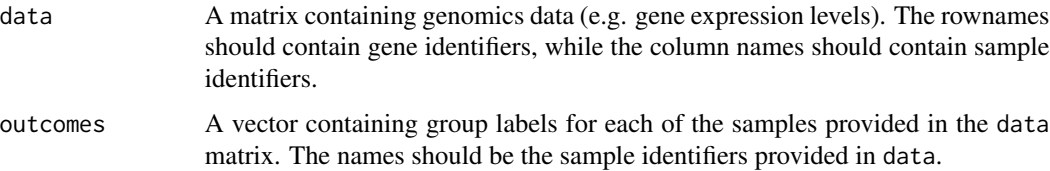

<span id="page-3-0"></span>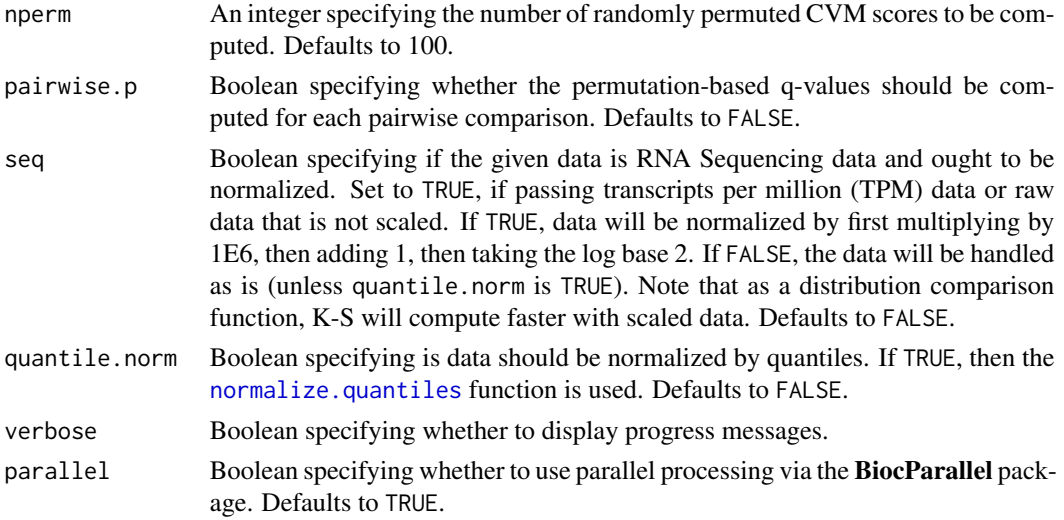

# Value

The function returns an [CVMomics](#page-10-1) object.

#### See Also

[CVMomics](#page-10-1) [CramerVonMisesTwoSamples](#page-0-0)

# Examples

```
# 100 genes, 100 samples
dat <- matrix(rnorm(10000), nrow=100, ncol=100)
rownames(dat) <- paste("gene", 1:100, sep="")
colnames(dat) <- paste("sample", 1:100, sep="")
```

```
# "A": first 50 samples; "B": next 30 samples; "C": final 20 samples
outcomes <- c(rep("A",50), rep("B",30), rep("C",20))
names(outcomes) <- colnames(dat)
```

```
results <- calculate_cvm(dat, outcomes, nperm=10, parallel=FALSE)
head(results$cvm)
```
calculate\_cvm\_gene *Calculate CVM score for a single gene*

# Description

Calculate CVM score for a single gene

#### Usage

```
calculate_cvm_gene(vec, outcomes, sample_names)
```
# <span id="page-4-0"></span>calculate\_emd 5

#### **Arguments**

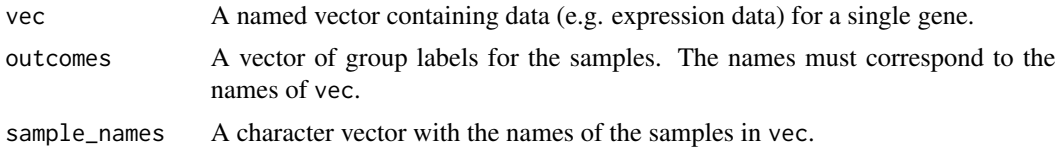

# Details

All possible combinations of the classes are used as pairwise comparisons. The data in vec is divided based on class labels based on the outcomes identifiers given. For each pairwise computation, the [hist](#page-0-0) function is used to generate histograms for the two groups. The densities are then retrieved and passed to [CramerVonMisesTwoSamples](#page-0-0) to compute the pairwise CVM score. The total CVM score for the given data is the average of the pairwise CVM scores.

#### Value

The cvm score is returned.

#### See Also

[CramerVonMisesTwoSamples](#page-0-0)

#### Examples

```
# 100 genes, 100 samples
dat <- matrix(rnorm(10000), nrow=100, ncol=100)
rownames(dat) <- paste("gene", 1:100, sep="")
colnames(dat) <- paste("sample", 1:100, sep="")
# "A": first 50 samples; "B": next 30 samples; "C": final 20 samples
outcomes <- c(rep("A",50), rep("B",30), rep("C",20))
names(outcomes) <- colnames(dat)
calculate_cvm_gene(dat[1,], outcomes, colnames(dat))
```
<span id="page-4-1"></span>calculate\_emd *Earth Mover's Distance for differential analysis of genomics data*

#### Description

This is the main user interface to the **EMDomics** package, and will usually the only function needed when conducting an analysis using the EMD algorithm. Analyses can also be conducted with the Komolgorov-Smirnov Test using calculate\_ks or the Cramer Von Mises algorithm using calculate\_cvm.

The algorithm is used to compare genomics data between any number of groups. Usually the data will be gene expression values from array-based or sequence-based experiments, but data from other types of experiments can also be analyzed (e.g. copy number variation).

Traditional methods like Significance Analysis of Microarrays (SAM) and Linear Models for Microarray Data (LIMMA) use significance tests based on summary statistics (mean and standard deviation) of the two distributions. This approach tends to give non-significant results if the two distributions are highly heterogeneous, which can be the case in many biological circumstances (e.g sensitive vs. resistant tumor samples).

The Earth Mover's Distance algorithm instead computes the "work" needed to transform one distribution into another, thus capturing possibly valuable information relating to the overall difference in shape between two heterogeneous distributions.

The EMD-based algorithm implemented in **EMDomics** has two main steps. First, a matrix (e.g. of expression data) is divided into data for each of the groups. Every possible pairwise EMD score is then computed and stored in a table. The EMD score for a single gene is calculated by averaging all of the pairwise EMD scores. Next, the labels for each of the groups are randomly permuted a specified number of times, and an EMD score for each permutation is calculated. The median of the permuted scores for each gene is used as the null distribution, and the False Discovery Rate (FDR) is computed for a range of permissive to restrictive significance thresholds. The threshold that minimizes the FDR is defined as the q-value, and is used to interpret the significance of the EMD score analogously to a p-value (e.g. q-value  $< 0.05$  is significant.)

Because EMD is based on a histogram binning of the expression levels, data that cannot be binned will be discarded, and a message for that gene will be printed. The most likely reason for histogram binning failing is due to uniform values (e.g. all 0s).

#### Usage

```
calculate_emd(data, outcomes, binSize = 0.2, nperm = 100,
 pairwise.p = FALSE, seq = FALSE, quantile.norm = FALSE,
  verbose = TRUE, parallel = TRUE)
```
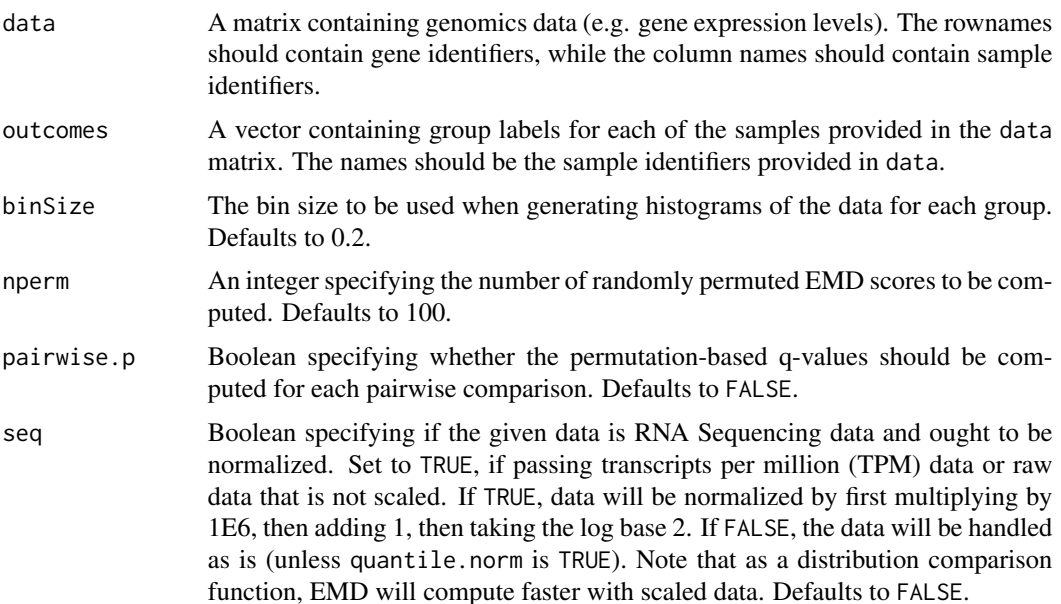

<span id="page-6-0"></span>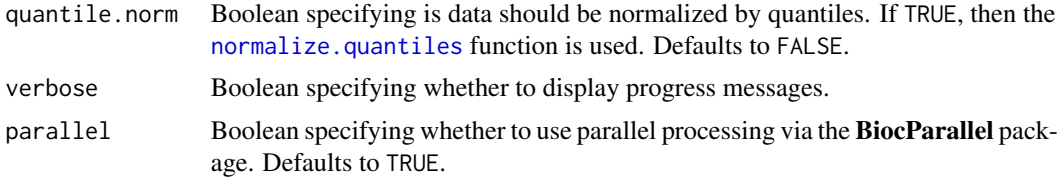

# Value

The function returns an [EMDomics](#page-11-1) object.

### See Also

[EMDomics](#page-11-1) [emd2d](#page-0-0)

### Examples

```
# 100 genes, 100 samples
dat <- matrix(rnorm(10000), nrow=100, ncol=100)
rownames(dat) <- paste("gene", 1:100, sep="")
colnames(dat) <- paste("sample", 1:100, sep="")
# "A": first 50 samples; "B": next 30 samples; "C": final 20 samples
outcomes <- c(rep("A",50), rep("B",30), rep("C",20))
names(outcomes) <- colnames(dat)
results <- calculate_emd(dat, outcomes, nperm=10, parallel=FALSE)
head(results$emd)
```
calculate\_emd\_gene *Calculate EMD score for a single gene*

# Description

Calculate EMD score for a single gene

### Usage

```
calculate_emd_gene(vec, outcomes, sample_names, binSize = 0.2)
```
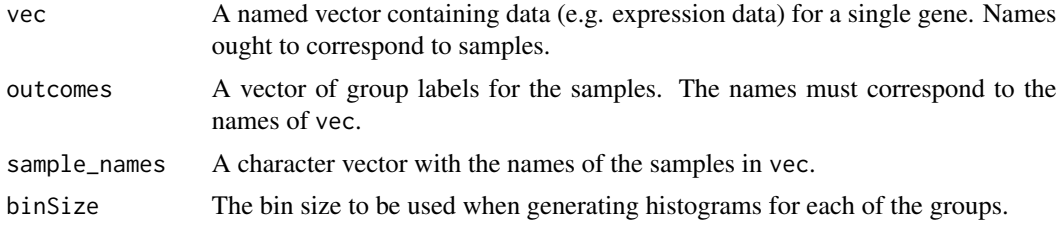

#### <span id="page-7-0"></span>Details

All possible combinations of the classes are used as pairwise comparisons. The data in vec is divided based on class labels based on the outcomes identifiers given. For each pairwise computation, the [hist](#page-0-0) function is used to generate histograms for the two groups. The densities are then retrieved and passed to [emd2d](#page-0-0) to compute the pairwise EMD score. The total EMD score for the given data is the average of the pairwise EMD scores.

# Value

The emd score is returned.

See Also

[emd2d](#page-0-0)

#### Examples

```
# 100 genes, 100 samples
dat <- matrix(rnorm(10000), nrow=100, ncol=100)
rownames(dat) <- paste("gene", 1:100, sep="")
colnames(dat) <- paste("sample", 1:100, sep="")
# "A": first 50 samples; "B": next 30 samples; "C": final 20 samples
outcomes <- c(rep("A",50), rep("B",30), rep("C",20))
names(outcomes) <- colnames(dat)
calculate_emd_gene(dat[1,], outcomes, colnames(dat))
```
<span id="page-7-1"></span>calculate\_ks *Calculate the Komolgorov-Smirnov test statistic and q-values for differential gene expression analysis.*

# Description

This is only function needed when conducting an analysis using the Komolgorov-Smirnov algorithm. Analyses can also be conducted with the EMD algorithm using calculate\_emd or the Cramer Von Mises (CVM) algorithm using calculate\_cvm.

The algorithm is used to compare genomics data between any number of groups. Usually the data will be gene expression values from array-based or sequence-based experiments, but data from other types of experiments can also be analyzed (e.g. copy number variation).

Traditional methods like Significance Analysis of Microarrays (SAM) and Linear Models for Microarray Data (LIMMA) use significance tests based on summary statistics (mean and standard deviation) of the two distributions. This approach tends to give non-significant results if the two distributions are highly heterogeneous, which can be the case in many biological circumstances (e.g sensitive vs. resistant tumor samples).

### <span id="page-8-0"></span>calculate\_ks 9

Komolgorov-Smirnov instead calculates a test statistic that is the maximum distance between two cumulative distribution functions (CDFs). Unlike the EMD score, the KS test statistic summarizes only the maximum difference (while EMD considers quantity and distance between all differences).

The KS algorithm implemented in **EMDomics** has two main steps. First, a matrix (e.g. of expression data) is divided into data for each of the groups. Every possible pairwise KS score is then computed and stored in a table. The KS score for a single gene is calculated by averaging all of the pairwise KS scores. If the user sets pairwise.p to true, then the p-values from the KS test are adjusted using the Benjamini-Hochberg method and stored in a table. Next, the labels for each of the groups are randomly permuted a specified number of times, and an EMD score for each permutation is calculated. The median of the permuted scores for each gene is used as the null distribution, and the False Discovery Rate (FDR) is computed for a range of permissive to restrictive significance thresholds. The threshold that minimizes the FDR is defined as the q-value, and is used to interpret the significance of the EMD score analogously to a p-value (e.g. q-value  $< 0.05 =$  significant). The q-values returned by the KS test (and adjusted for multiple significance testing) can be compared to the permuted q-values.

#### Usage

calculate\_ks(data, outcomes, nperm = 100, pairwise.p = FALSE, seq = FALSE, quantile.norm = FALSE, verbose = TRUE, parallel = TRUE)

#### Arguments

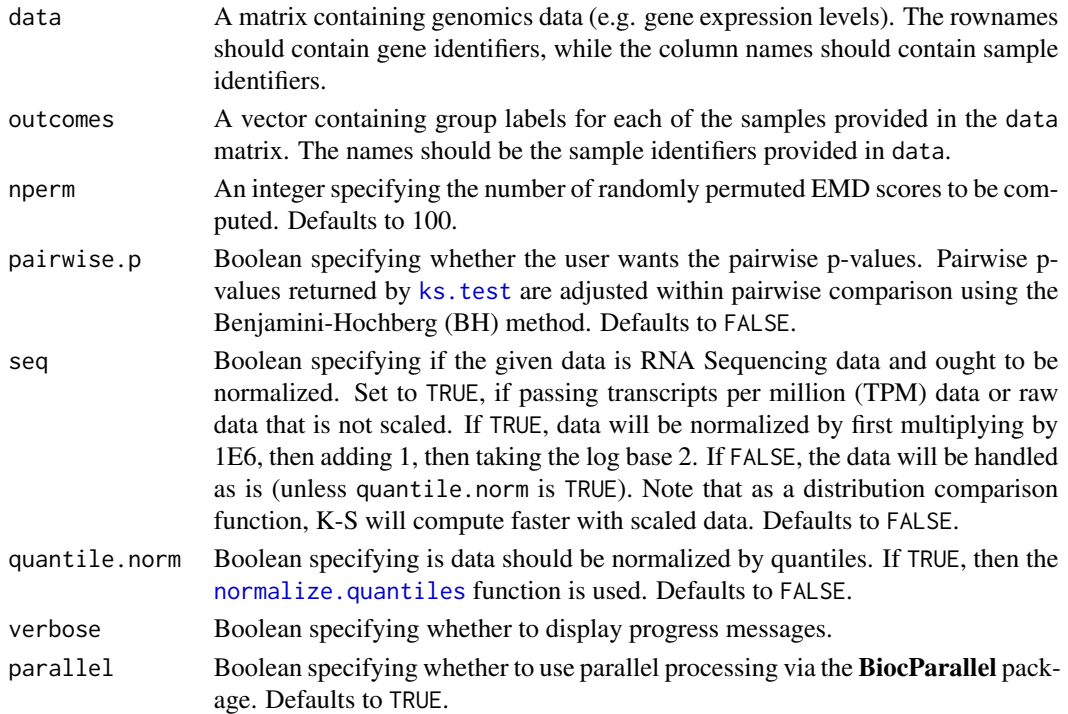

#### Value

The function returns an [KSomics](#page-12-1) object.

# See Also

[EMDomics](#page-11-1) [ks.test](#page-0-0)

# Examples

```
# 100 genes, 100 samples
dat <- matrix(rnorm(10000), nrow=100, ncol=100)
rownames(dat) <- paste("gene", 1:100, sep="")
colnames(dat) <- paste("sample", 1:100, sep="")
# "A": first 50 samples; "B": next 30 samples; "C": final 20 samples
outcomes <- c(rep("A",50), rep("B",30), rep("C",20))
names(outcomes) <- colnames(dat)
results <- calculate_ks(dat, outcomes, nperm=10, parallel=FALSE)
head(results$ks)
```
calculate\_ks\_gene *Calculate KS score for a single gene*

#### Description

Calculate KS score for a single gene

#### Usage

calculate\_ks\_gene(vec, outcomes, sample\_names)

# Arguments

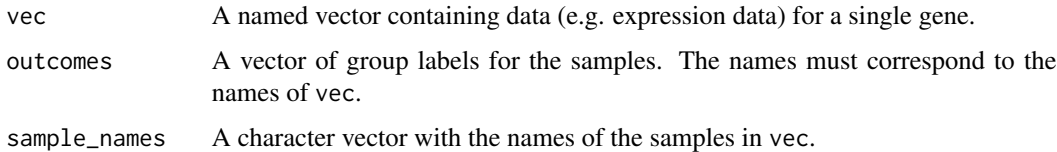

#### Details

All possible combinations of the classes are used as pairwise comparisons. The data in vec is divided based on class labels based on the outcomes identifiers given. For each pairwise computation, [ks.test](#page-0-0) is used to compute the pairwise KS scores. The total KS score for the given data is the average of the pairwise KS scores.

#### Value

The KS score is returned.

<span id="page-9-0"></span>

#### <span id="page-10-0"></span>CVMomics 11

# See Also

[ks.test](#page-0-0)

#### Examples

```
# 100 genes, 100 samples
dat <- matrix(rnorm(100000), nrow=100, ncol=1000)
rownames(dat) <- paste("gene", 1:100, sep="")
colnames(dat) <- paste("sample", 1:1000, sep="")
# assign outcomes
outcomes <- c(rep(1,500), rep(2,300), rep(3,200))
names(outcomes) <- colnames(dat)
calculate_ks_gene(dat[1,], outcomes, colnames(dat))
```
<span id="page-10-1"></span>CVMomics *Create an CVMomics object*

# Description

This is the constructor for objects of class 'CVMomics'. It is used in [calculate\\_cvm](#page-2-1) to construct the return value.

# Usage

CVMomics(data, outcomes, cvm, cvm.perm, pairwise.cvm.table, pairwise.q.table)

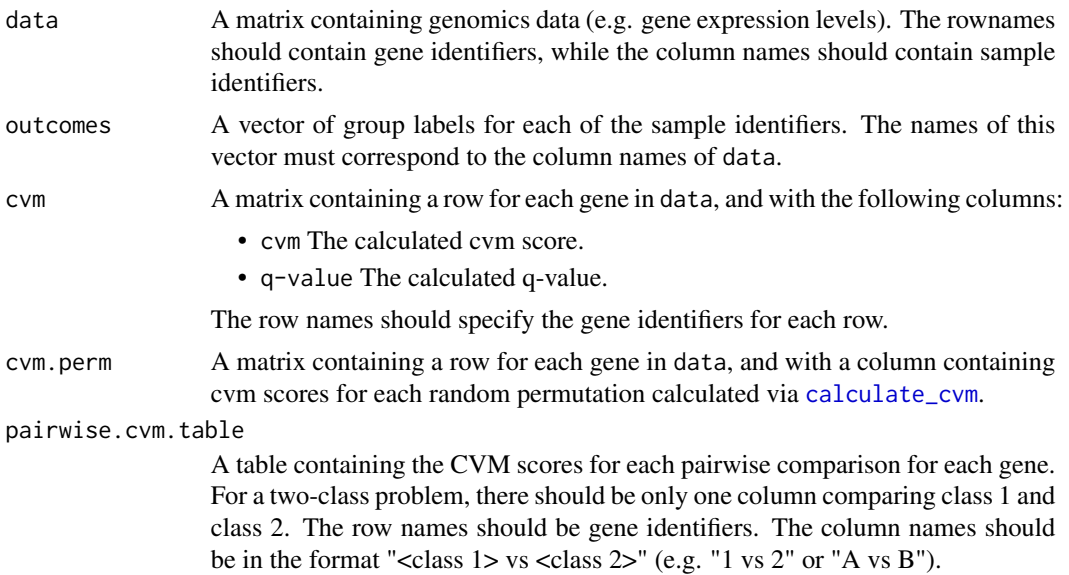

<span id="page-11-0"></span>pairwise.q.table

A table containing the permutation-based q-values for each pairwise comparison for each gene. May be NULL if pairwise.p=F.

# Value

The function combines its arguments in a list, which is assigned class 'CVMomics'. The resulting object is returned.

# See Also

[calculate\\_cvm](#page-2-1)

<span id="page-11-1"></span>EMDomics *Create an EMDomics object*

### Description

This is the constructor for objects of class 'EMDomics'. It is used in [calculate\\_emd](#page-4-1) to construct the return value.

#### Usage

EMDomics(data, outcomes, emd, emd.perm, pairwise.emd.table, pairwise.q.table)

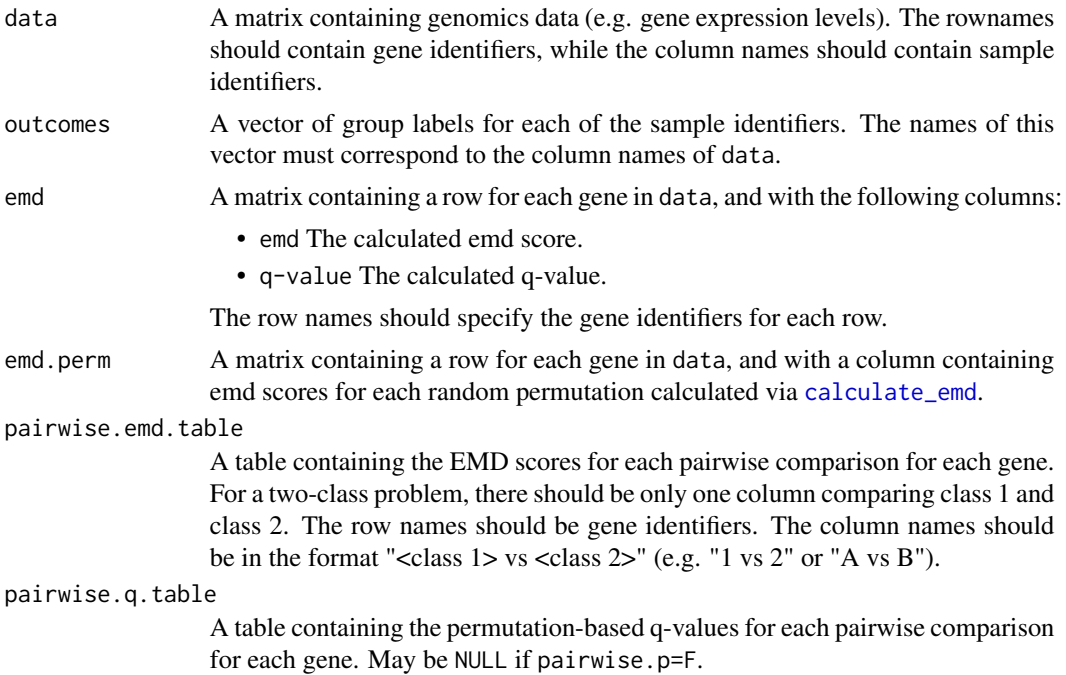

#### <span id="page-12-0"></span>KSomics 13

# Value

The function combines its arguments in a list, which is assigned class 'EMDomics'. The resulting object is returned.

# See Also

[calculate\\_emd](#page-4-1)

<span id="page-12-1"></span>KSomics *Create an KSomics object*

# Description

This is the constructor for objects of class 'KSomics'. It is used in [calculate\\_ks](#page-7-1) to construct the return value.

# Usage

KSomics(data, outcomes, ks, ks.perm, pairwise.ks.score, pairwise.ks.q = NULL)

# Arguments

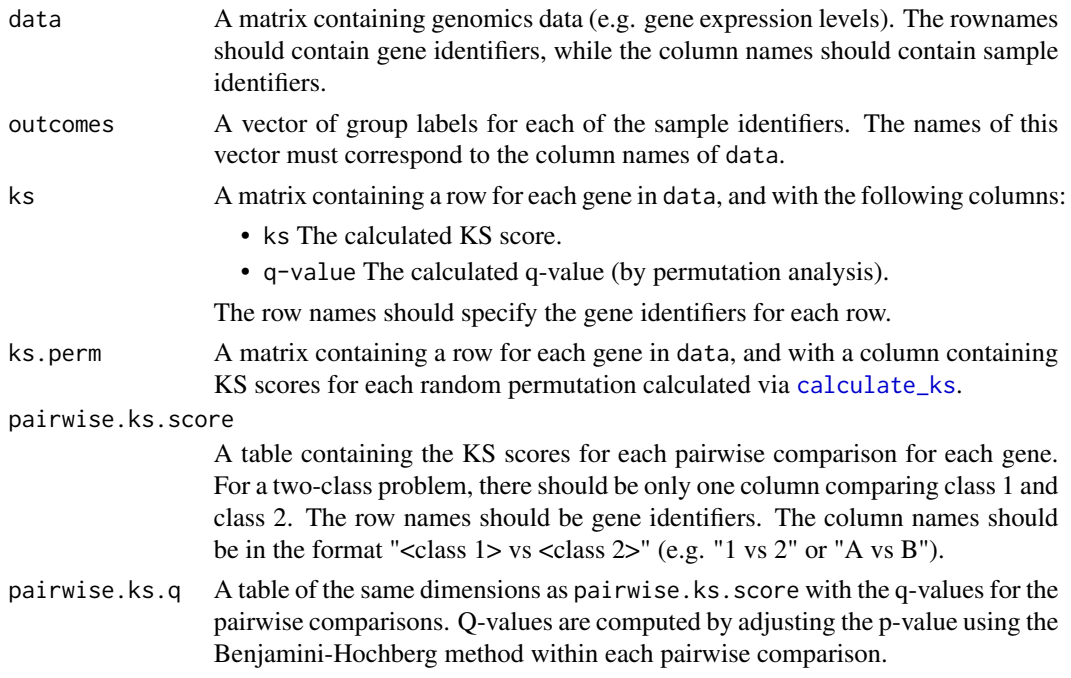

#### Value

The function combines its arguments in a list, which is assigned class 'KSomics'. The resulting object is returned.

# <span id="page-13-0"></span>See Also

[calculate\\_ks](#page-7-1)

plot\_cvmnull *Plot null distribution of permuted cvm scores vs. calculated cvm scores.*

# Description

The median of the randomly permuted CVM scores (i.e. the null distribution) is plotted on the x-axis, vs. the observed CVM scores on the y-axis. The line y=x is superimposed.

#### Usage

plot\_cvmnull(cvmobj)

#### Arguments

cvmobj An [CVMomics](#page-10-1) object, typically returned via a call to [calculate\\_cvm](#page-2-1).

# Value

A [ggplot](#page-0-0) object is returned. If the value is not assigned, a plot will be drawn.

### See Also

[calculate\\_cvm](#page-2-1) [ggplot](#page-0-0)

#### Examples

```
# 100 genes, 100 samples
dat <- matrix(rnorm(10000), nrow=100, ncol=100)
rownames(dat) <- paste("gene", 1:100, sep="")
colnames(dat) <- paste("sample", 1:100, sep="")
# "group A" = first 50, "group B" = second 50
groups <- c(rep("A",50),rep("B",50))
names(groups) <- colnames(dat)
results <- calculate_cvm(dat, groups, nperm=10, parallel=FALSE)
plot_cvmnull(results)
```
<span id="page-14-0"></span>

# Description

The permuted CVM scores stored in cvmobj\$cvm.perm are plotted as a histogram.

#### Usage

```
plot_cvmperms(cvmobj)
```
### **Arguments**

cvmobj An [CVMomics](#page-10-1) object, typically returned via a call to [calculate\\_cvm](#page-2-1).

#### Value

A [ggplot](#page-0-0) object is returned. If the value is not assigned, a plot will be drawn.

# See Also

[calculate\\_cvm](#page-2-1) [ggplot](#page-0-0)

# Examples

```
# 100 genes, 100 samples
dat <- matrix(rnorm(10000), nrow=100, ncol=100)
rownames(dat) <- paste("gene", 1:100, sep="")
colnames(dat) <- paste("sample", 1:100, sep="")
# "A": first 50 samples; "B": next 30 samples; "C": final 20 samples
outcomes <- c(rep("A",50), rep("B",30), rep("C",20))
names(outcomes) <- colnames(dat)
results <- calculate_cvm(dat, outcomes, nperm=10, parallel=FALSE)
plot_cvmperms(results)
```
plot\_cvm\_density *Plot distributions and CVM score for a gene.*

# Description

The data for the specified gene is retrieved from cvmobj\$data. outcomes is used to divide the data into distributions for each group, which are then visualized as density distributions. The calculated CVM score for the specified gene is displayed in the plot title.

#### <span id="page-15-0"></span>Usage

plot\_cvm\_density(cvmobj, gene\_name)

#### Arguments

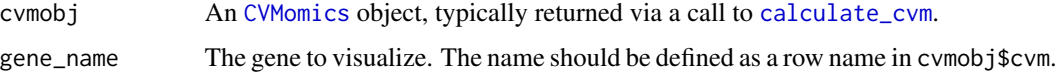

# Value

A [ggplot](#page-0-0) object is returned. If the value is not assigned, a plot will be drawn.

# See Also

[calculate\\_cvm](#page-2-1) [ggplot](#page-0-0)

# Examples

```
# 100 genes, 100 samples
dat <- matrix(rnorm(10000), nrow=100, ncol=100)
rownames(dat) <- paste("gene", 1:100, sep="")
colnames(dat) <- paste("sample", 1:100, sep="")
# "A": first 50 samples; "B": next 30 samples; "C": final 20 samples
outcomes <- c(rep("A",50), rep("B",30), rep("C",20))
names(outcomes) <- colnames(dat)
results <- calculate_cvm(dat, outcomes, nperm=10, parallel=FALSE)
plot_cvm_density(results, "gene5")
```
plot\_emdnull *Plot null distribution of permuted EMD scores vs. calculated EMD scores.*

# Description

The median of the randomly permuted EMD scores (i.e. the null distribution) is plotted on the x-axis, vs. the observed EMD scores on the y-axis. The line y=x is superimposed.

#### Usage

```
plot_emdnull(emdobj)
```
#### Arguments

emdobj An [EMDomics](#page-11-1) object, typically returned via a call to [calculate\\_emd](#page-4-1).

# <span id="page-16-0"></span>plot\_emdperms 17

# Value

A [ggplot](#page-0-0) object is returned. If the value is not assigned, a plot will be drawn.

# See Also

[calculate\\_emd](#page-4-1) [ggplot](#page-0-0)

# Examples

```
# 100 genes, 100 samples
dat <- matrix(rnorm(10000), nrow=100, ncol=100)
rownames(dat) <- paste("gene", 1:100, sep="")
colnames(dat) <- paste("sample", 1:100, sep="")
# "group A" = first 50, "group B" = second 50
groups <- c(rep("A",50),rep("B",50))
names(groups) <- colnames(dat)
results <- calculate_emd(dat, groups, nperm=10, parallel=FALSE)
plot_emdnull(results)
```
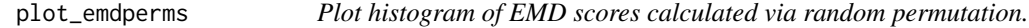

#### Description

The permuted EMD scores stored in emdobj\$emd.perm are plotted as a histogram.

#### Usage

```
plot_emdperms(emdobj)
```
### Arguments

emdobj An [EMDomics](#page-11-1) object, typically returned via a call to [calculate\\_emd](#page-4-1).

# Value

A [ggplot](#page-0-0) object is returned. If the value is not assigned, a plot will be drawn.

# See Also

[calculate\\_emd](#page-4-1) [ggplot](#page-0-0)

# Examples

```
# 100 genes, 100 samples
dat <- matrix(rnorm(10000), nrow=100, ncol=100)
rownames(dat) <- paste("gene", 1:100, sep="")
colnames(dat) <- paste("sample", 1:100, sep="")
# "A": first 50 samples; "B": next 30 samples; "C": final 20 samples
outcomes <- c(rep("A",50), rep("B",30), rep("C",20))
names(outcomes) <- colnames(dat)
results <- calculate_emd(dat, outcomes, nperm=10, parallel=FALSE)
plot_emdperms(results)
```
plot\_emd\_density *Plot distributions and EMD score for a gene.*

# **Description**

The data for the specified gene is retrieved from emdobj $\frac{1}{3}$ data. outcomes is used to divide the data into distributions for each group, which are then visualized as density distributions. The calculated EMD score for the specified gene is displayed in the plot title.

#### Usage

plot\_emd\_density(emdobj, gene\_name)

# Arguments

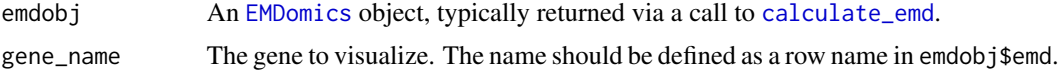

# Value

A [ggplot](#page-0-0) object is returned. If the value is not assigned, a plot will be drawn.

#### See Also

[calculate\\_emd](#page-4-1) [ggplot](#page-0-0)

#### Examples

```
# 100 genes, 100 samples
dat <- matrix(rnorm(10000), nrow=100, ncol=100)
rownames(dat) <- paste("gene", 1:100, sep="")
colnames(dat) <- paste("sample", 1:100, sep="")
# "A": first 50 samples; "B": next 30 samples; "C": final 20 samples
outcomes <- c(rep("A",50), rep("B",30), rep("C",20))
```
<span id="page-17-0"></span>

# <span id="page-18-0"></span>plot\_ksnull 19

```
names(outcomes) <- colnames(dat)
results <- calculate_emd(dat, outcomes, nperm=10, parallel=FALSE)
plot_emd_density(results, "gene5")
```
plot\_ksnull *Plot null distribution of permuted ks scores vs. calculated ks scores.*

# Description

The median of the randomly permuted KS scores (i.e. the null distribution) is plotted on the x-axis, vs. the observed KS scores on the y-axis. The line y=x is superimposed.

#### Usage

plot\_ksnull(ksobj)

#### Arguments

ksobj An [KSomics](#page-12-1) object, typically returned via a call to [calculate\\_ks](#page-7-1).

#### Value

A [ggplot](#page-0-0) object is returned. If the value is not assigned, a plot will be drawn.

# See Also

[calculate\\_ks](#page-7-1) [ggplot](#page-0-0)

#### Examples

```
# 100 genes, 100 samples
dat <- matrix(rnorm(10000), nrow=100, ncol=100)
rownames(dat) <- paste("gene", 1:100, sep="")
colnames(dat) <- paste("sample", 1:100, sep="")
# "group A" = first 50, "group B" = second 50
groups <- c(rep("A",50),rep("B",50))
names(groups) <- colnames(dat)
results <- calculate_ks(dat, groups, nperm=10, parallel=FALSE)
plot_ksnull(results)
```
<span id="page-19-0"></span>

# Description

The permuted KS scores stored in ksobj\$ks.perm are plotted as a histogram.

#### Usage

```
plot_ksperms(ksobj)
```
#### **Arguments**

ksobj An [KSomics](#page-12-1) object, typically returned via a call to [calculate\\_ks](#page-7-1).

#### Value

A [ggplot](#page-0-0) object is returned. If the value is not assigned, a plot will be drawn.

# See Also

[calculate\\_ks](#page-7-1) [ggplot](#page-0-0)

# Examples

```
# 100 genes, 100 samples
dat <- matrix(rnorm(10000), nrow=100, ncol=100)
rownames(dat) <- paste("gene", 1:100, sep="")
colnames(dat) <- paste("sample", 1:100, sep="")
# "A": first 50 samples; "B": next 30 samples; "C": final 20 samples
outcomes <- c(rep("A",50), rep("B",30), rep("C",20))
names(outcomes) <- colnames(dat)
results <- calculate_ks(dat, outcomes, nperm=10, parallel=FALSE)
plot_ksperms(results)
```
plot\_ks\_density *Plot distributions and KS score for a gene.*

# Description

The data for the specified gene is retrieved from ksobj\$data. outcomes is used to divide the data into distributions for each group, which are then visualized as density distributions. The calculated KS score for the specified gene is displayed in the plot title.

# <span id="page-20-0"></span>plot\_ks\_density 21

# Usage

plot\_ks\_density(ksobj, gene\_name)

# Arguments

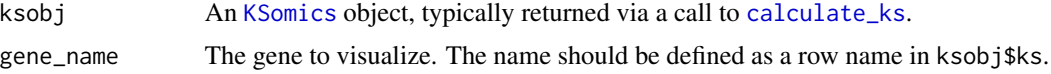

# Value

A [ggplot](#page-0-0) object is returned. If the value is not assigned, a plot will be drawn.

# See Also

[calculate\\_ks](#page-7-1) [ggplot](#page-0-0)

# Examples

```
# 100 genes, 100 samples
dat <- matrix(rnorm(10000), nrow=100, ncol=100)
rownames(dat) <- paste("gene", 1:100, sep="")
colnames(dat) <- paste("sample", 1:100, sep="")
# "A": first 50 samples; "B": next 30 samples; "C": final 20 samples
outcomes <- c(rep("A",50), rep("B",30), rep("C",20))
names(outcomes) <- colnames(dat)
```

```
results <- calculate_ks(dat, outcomes, nperm=10, parallel=FALSE)
plot_ks_density(results, "gene5")
```
# <span id="page-21-0"></span>Index

```
calculate_cvm, 2, 3, 11, 12, 14–16
calculate_cvm_gene, 4
calculate_emd, 2, 5, 12, 13, 16–18
calculate_emd_gene, 7
calculate_ks, 2, 8, 13, 14, 19–21
calculate_ks_gene, 10
CramerVonMisesTwoSamples, 4, 5
CVMomics, 4, 11, 14–16
```
emd2d, *[7,](#page-6-0) [8](#page-7-0)* EMDomics, *[7](#page-6-0)*, *[10](#page-9-0)*, [12,](#page-11-0) *[16–](#page-15-0)[18](#page-17-0)* emdomics-package, [2](#page-1-0)

ggplot, *[14](#page-13-0)[–21](#page-20-0)*

hist, *[5](#page-4-0)*, *[8](#page-7-0)*

ks.test, *[9](#page-8-0)[–11](#page-10-0)* KSomics, *[9](#page-8-0)*, [13,](#page-12-0) *[19](#page-18-0)[–21](#page-20-0)*

normalize.quantiles, *[4](#page-3-0)*, *[7](#page-6-0)*, *[9](#page-8-0)*

```
plot_cvm_density, 15
plot_cvmnull, 14
plot_cvmperms, 15
plot_emd_density, 18
plot_emdnull, 16
plot_emdperms, 17
plot_ks_density, 20
plot_ksnull, 19
plot_ksperms, 20
```